## **Blancco Mobile Device Eraser Issue Report / Fehlerbericht**

Wenn Sie ein Problem mit dem Blancco Mobile Drive Eraser haben und die Schritte zur Fehlerbehebung und die Anweisungen im Benutzerhandbuch nicht zu helfen scheinen, ist es an der Zeit, das technische Support-Team von Blancco zu kontaktieren. Wenn Sie sich an den technischen Support wenden, ist es wichtig, den Blancco Mobile Device Eraser-Fehlerbericht in das Kontaktticket aufzunehmen. Es wird empfohlen, den Fehlerbericht zu komprimieren, bevor sie als Anhang hinzugefügt wird.

## **Um einen Issue Report / Fehlerbericht zu erstellen, gehen Sie wie folgt vor:**

- 1. Starten Sie den PC des Mobile Device Eraser neu und melden sich an.
- 2. Verbinden Sie das problematische Gerät mit dem System.
- 3. **Nur für Android Geräte**: Klicken Sie doppelt auf das Gerät und aktivieren die Option "Geräte Debug Log".

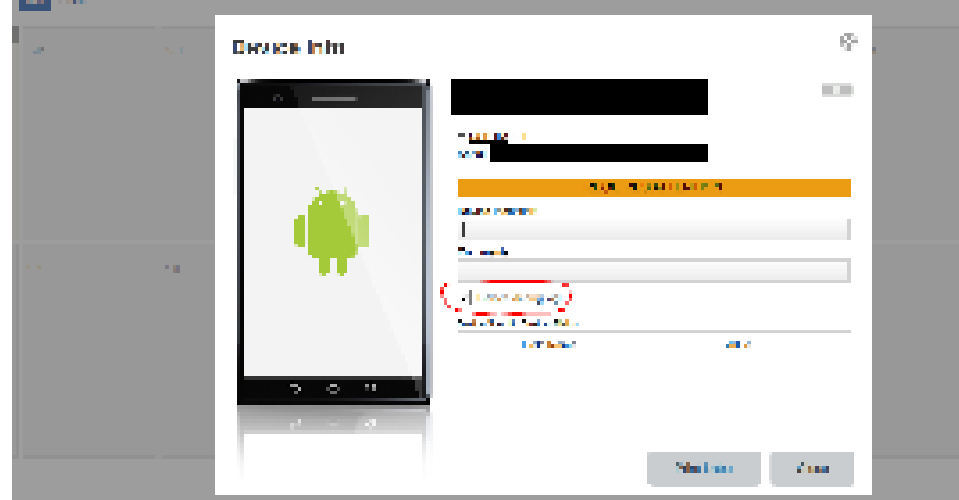

- 4. Reproduzieren Sie das Problem.
- 5. Erstellen Sie mit der Tastenkombination STRG+P Screenshots von etwaigen Fehlermeldungen. Diese werde automatisch dem Fehlerbericht hinzugefügt.
- 6. Verbinden Sie einen USB-Stick mit dem System.
- 7. Klicken Sie in der oberen rechten Ecke auf "Fehlerbericht".
- 8. Wählen Sie in der Spalte "Medium wählen" den USB-Stick aus der Liste aus.
- 9. Es wird empfohlen, den Standardnamen für Fehlerberichte zu verwenden, aber es ist auch in Ordnung, dem Dateinamen weitere Details hinzuzufügen (z. B. wenn Sie mehr als einen Fehlerbericht senden).
- 10. Wählen Sie den Problemtyp über das bereitgestellte Menü aus

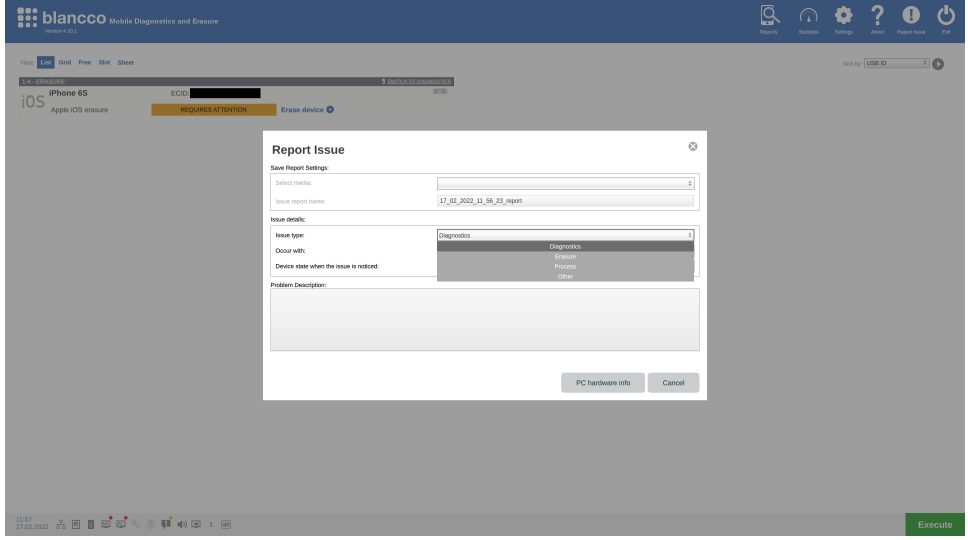

11. Wenn das Gerät, mit dem das Problem repliziert wurde, immer noch verbunden ist, wählen Sie es aus dem Menü aus, dies hilft bei der Identifizierung der relevanten Einträge im Fehlerbericht, die überprüft werden müssen.

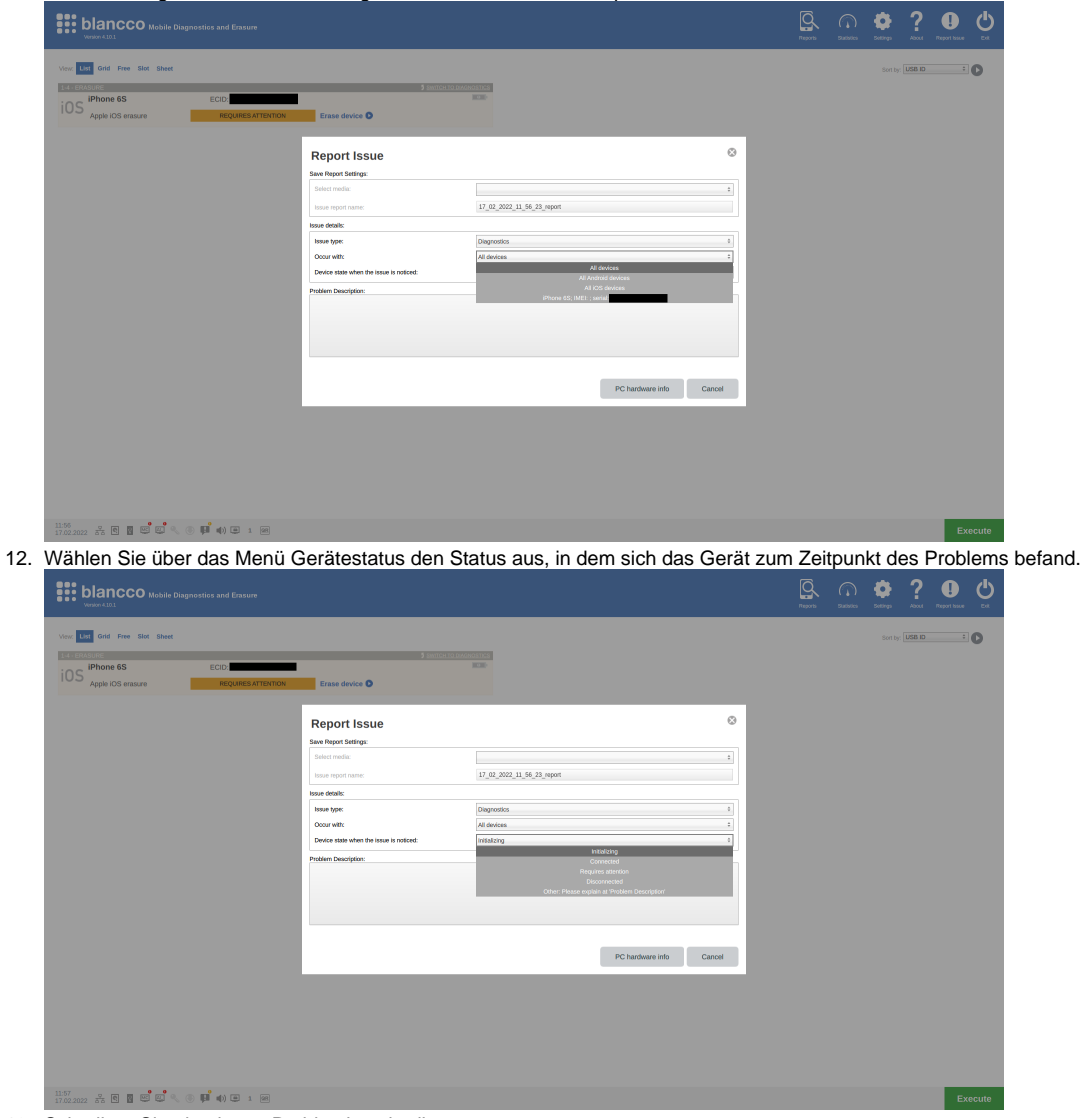

- 13. Schreiben Sie eine kurze Problembeschreibung.
- 14. Klicken Sie auf "Speichern" um den Fehlerbericht auf den USB-Stick zu speichern.

Zusätzlich zum Sammeln des Fehlerberichts sollte eine Beschreibung des technischen Problems im Support-Ticket enthalten sein:

- Was ist das genaue Problem?
- Gab es eine bestimmte Fehlermeldung?
- Welche Schritte wurden unternommen, bevor das Problem auftrat?
- Erwartetes Ergebnis und tatsächliches Ergebnis.